# 上海全筑控股集团股份有限公司临时管理人 公 告 うんこうかい いんこうかい いんこうかい

2023 年 5 月 19 日,上海市第三中级人民法院根据上海 森西实业有限公司的申请,受理上海全筑控股集团股份有限 公司预重整一案,并于 2023 年 5 月 19 日确定上海市方达律 师事务所为该公司预重整期间的临时管理人。上海全筑控股 集团股份有限公司的债权人应在 2023 年 6 月 26 日之前, 通 过"破栗子"平台微信小程序或电脑端向上海全筑控股集团 股份有限公司临时管理人(通信地址:上海市徐汇区南宁路 1000 号 15 楼, 联系人: 康律师、朱律师, 联系电话: 15221540425、18701716846,接听时间:法定工作日上午 9:30 至 12:00 及下午 2:00 至 5:30)申报债权(操作指引详见附 件)。上海全筑控股集团股份有限公司的债务人或者财产持 有人应当向上海全筑控股集团股份有限公司临时管理人清 偿债务或交付财产。

本案第一次预重整债权人会议将于 2023 年 7 月 11 日召 开(具体参会时间及方式由临时管理人另行通知)。依法申 报债权的债权人有权参加债权人会议。参加会议的债权人系 法人或其他组织的,应提交营业执照、法定代表人身份证明 或负责人身份证明,如委托代理人出席会议,应提交特别授

**1** / **2**

权委托书、委托代理人的身份证件或律师执业证,委托代理 人是律师的还应提交律师事务所的指派函。参加会议的债权 人系自然人的,应提交个人身份证明,如委托代理人出席会 议,应提交特别授权委托书、委托代理人的身份证件或律师 执业证,委托代理人是律师的还应提交律师事务所的指派函。

特此公告。

#### 上海全筑控股集团股份有限公司临时管理人

## 二〇二三年五月二十六日

#### 附:上海全筑控股集团股份有限公司预重整案债权申报平台操作指引

各位债权人:

上海市第三中级人民法院于 2023 年 5 月 19 日作出 (2023) 沪 03 破申 508 号 《受理预重整通知书》,受理上海全筑控股集团股份有限公司("债务人")预重整 一案,并于同日作出(2023)沪 03 破申 508 号《预重整临时管理人确定书》,确 定上海市方达律师事务所担任债务人的临时管理人("临时管理人")。

为了让各位债权人能够准确、便捷地通过"破栗子-破产案件一体化管理平台" 系统申报债权,临时管理人特作以下说明,供各位债权人参考。

申报流程主要分为五步:

第一步:登入债权申报平台(微信小程序或电脑端):

第二步:输入债权人信息;

第三步:输入债权关键信息;

第四步:上传证据材料;

第五步: 提交并截图债权申报编号。

各债权人可选择手机或者电脑,按照下述操作指引进行线上申报。若有操作 问题,可咨询平台技术支持热线 4000587358 或临时管理人咨询热线 15221540425、 18701716846(接听时间:法定工作日上午 9:30 至 12:00 及下午 2:00 至 5:30)。

## 第一步

## 扫描小程序码

方式一:

打开"微信",点击右上角+号,选择"扫一扫",扫描债权申报小程序码。

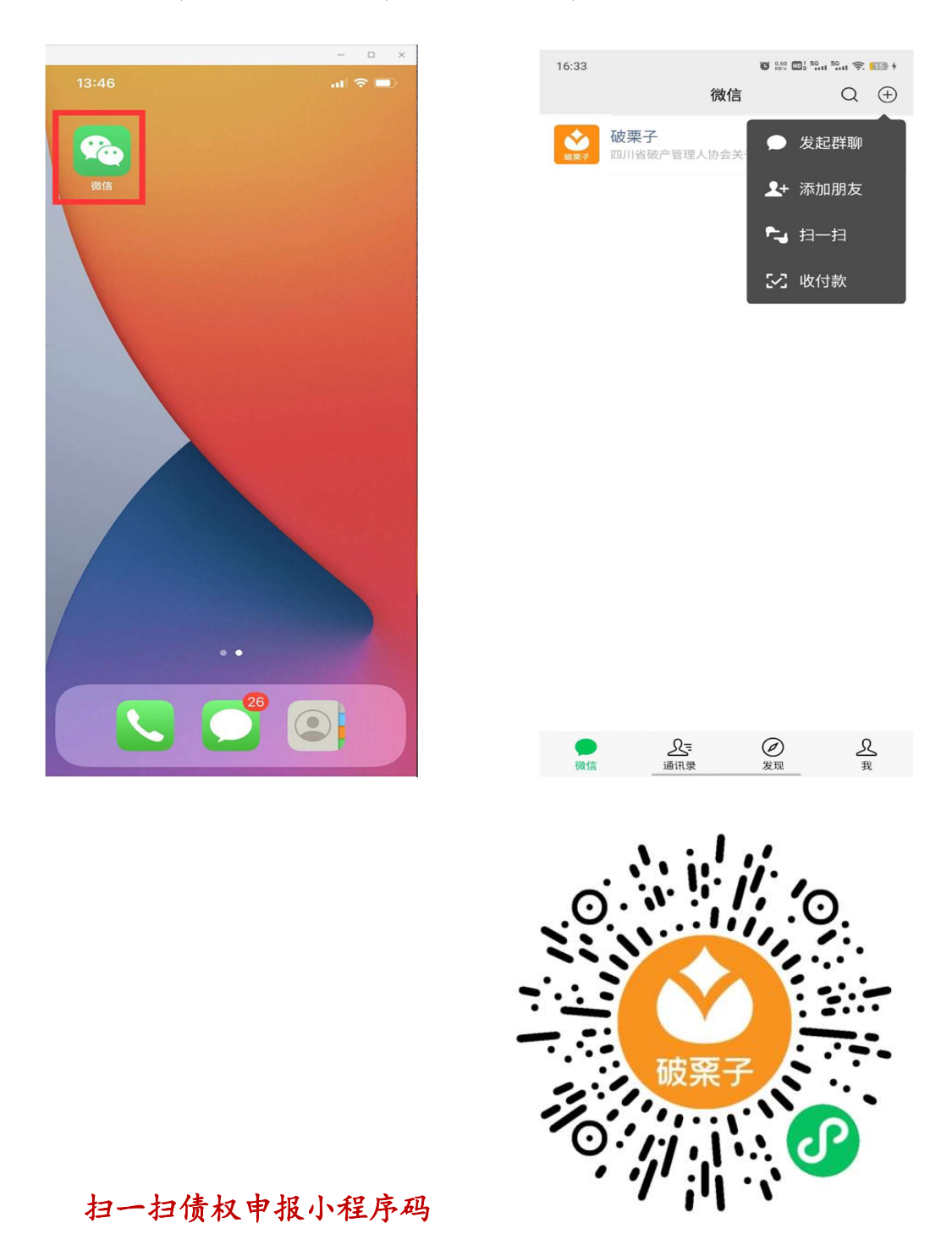

#### 方式二:

微信搜索"破栗子"公众号并关注。关注后,点击"破产系统",选择"债权申报", 找到对应案件,进入即可。

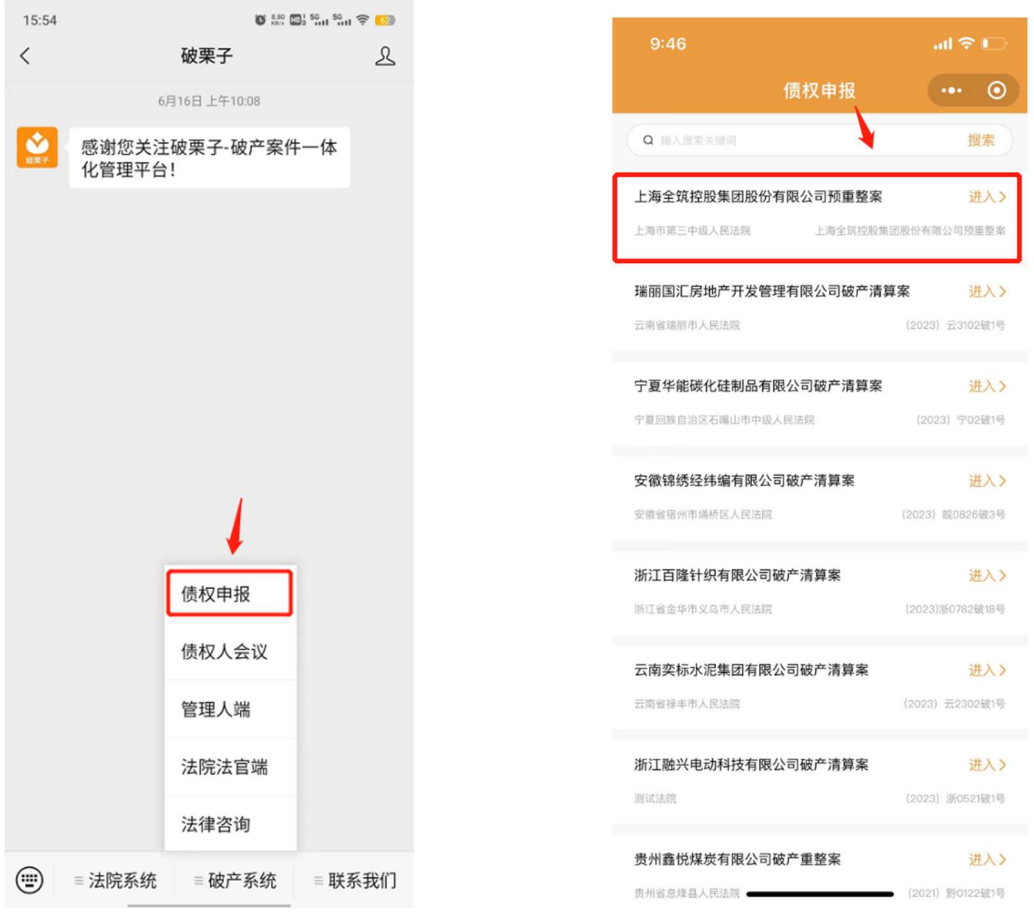

#### 第二步

#### 输入债权人信息

扫"小程序码"后,即可看到线上债权申报的第一步,提交债权人身份信息,填完 信息后,点击"提交"即可进入下一步,具体操作流程请见下图:

a) 若申报人为债权人本人或法定代表人,则无需选择"我是代理人"字段,直接 填写"债权人姓名或名称"、"手机号码"、"验证码"进入;

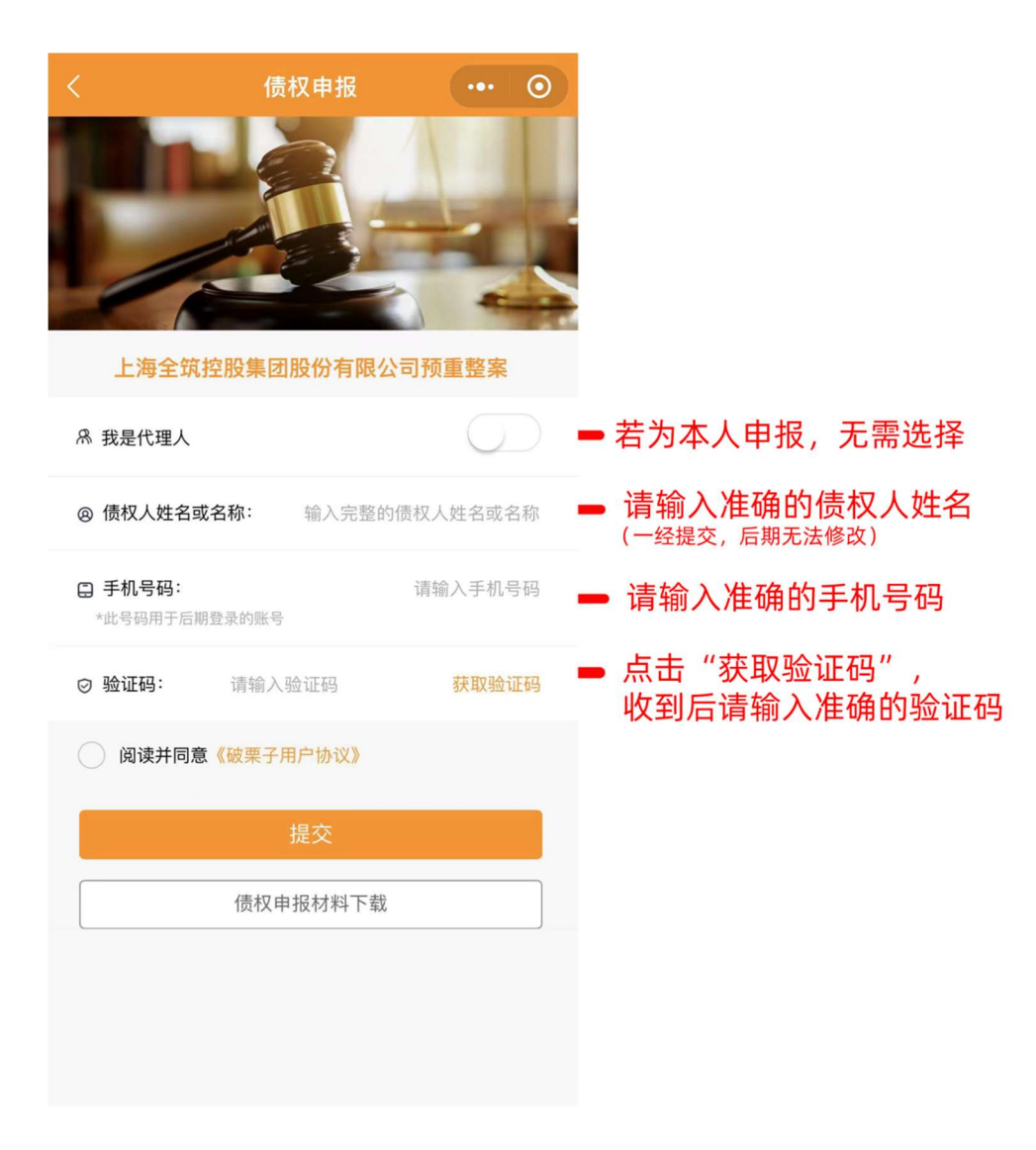

b) 若申报人为代理人,务必选择"我是代理人"字段,填写"代理人姓名"、"手机 号码"、"验证码"进入;

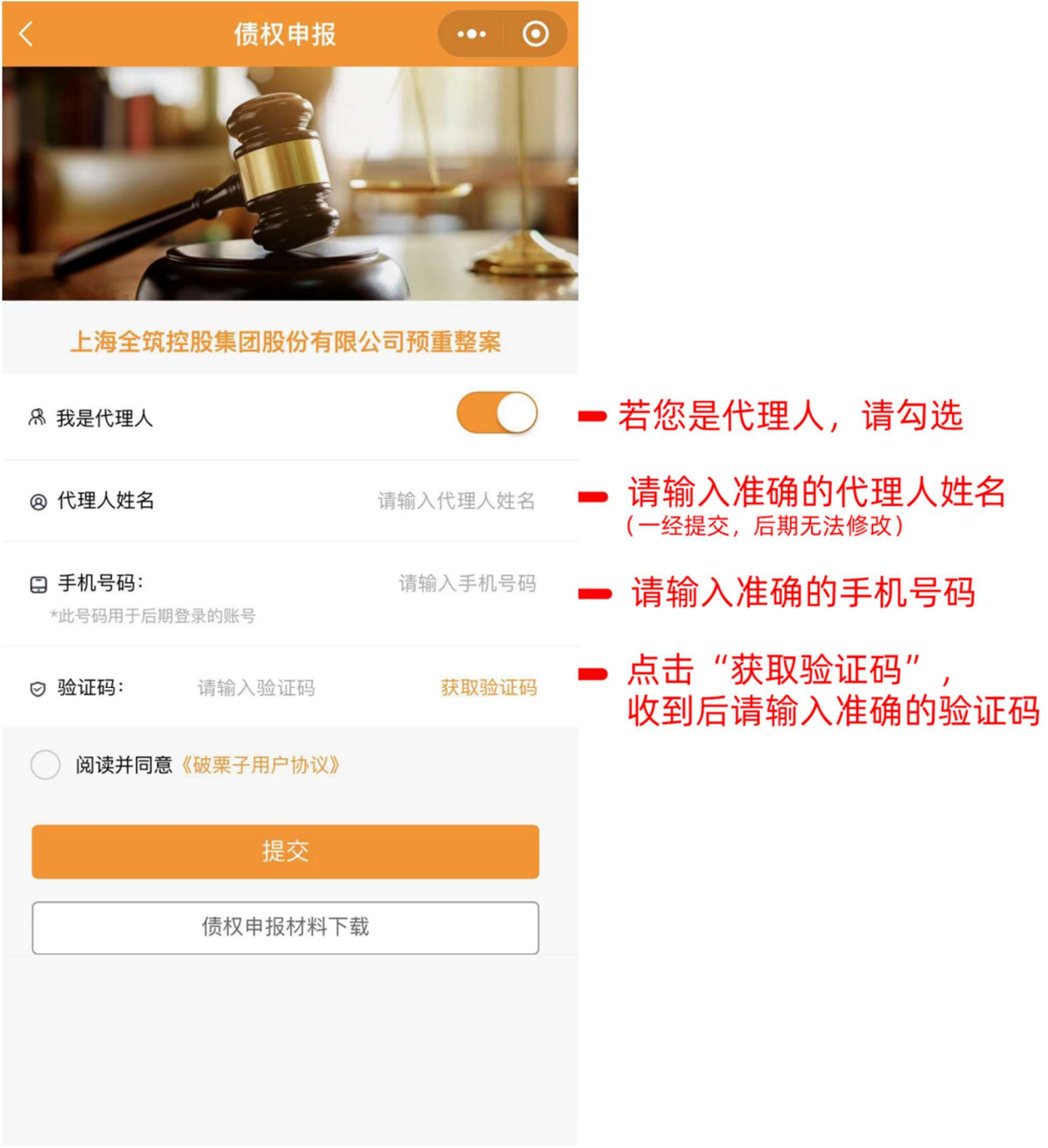

## 第三步

#### 输入债权关键信息

点击"新增债权",进入债权申报页面。债权人只可新增债权一次,请将所有债权 一次性填入;代理人在代理不同债权人申报时,才可新增债权多次,每次增加系 为不同债权人填写。

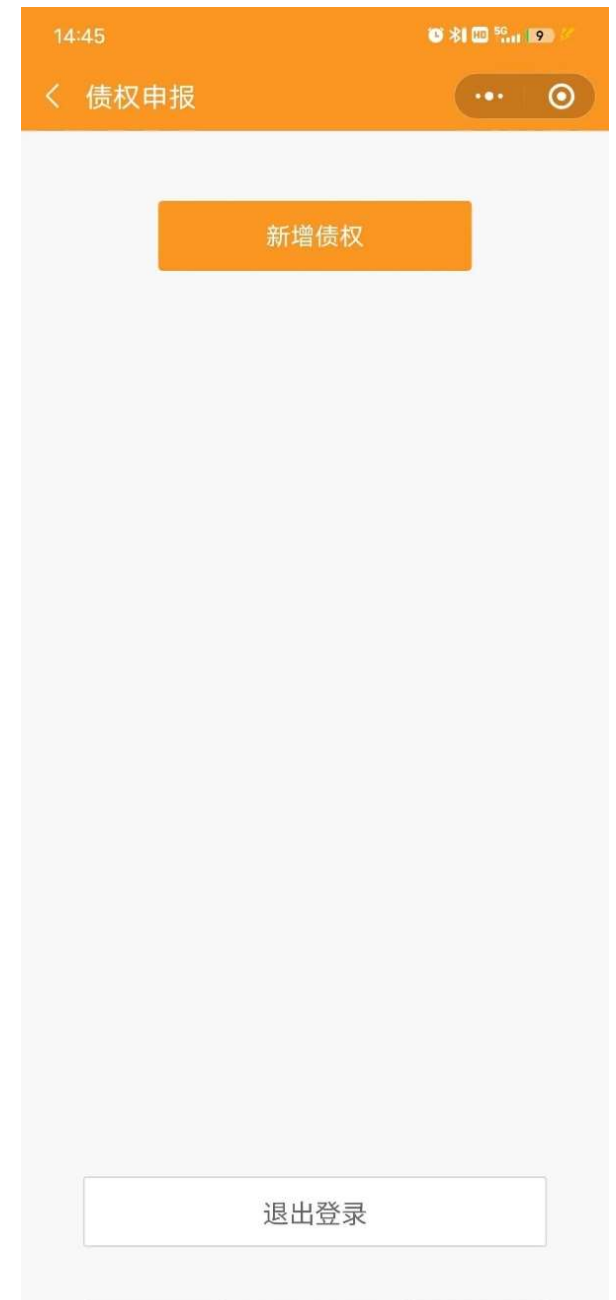

#### 按照页面提示的要求,填写申报字段。

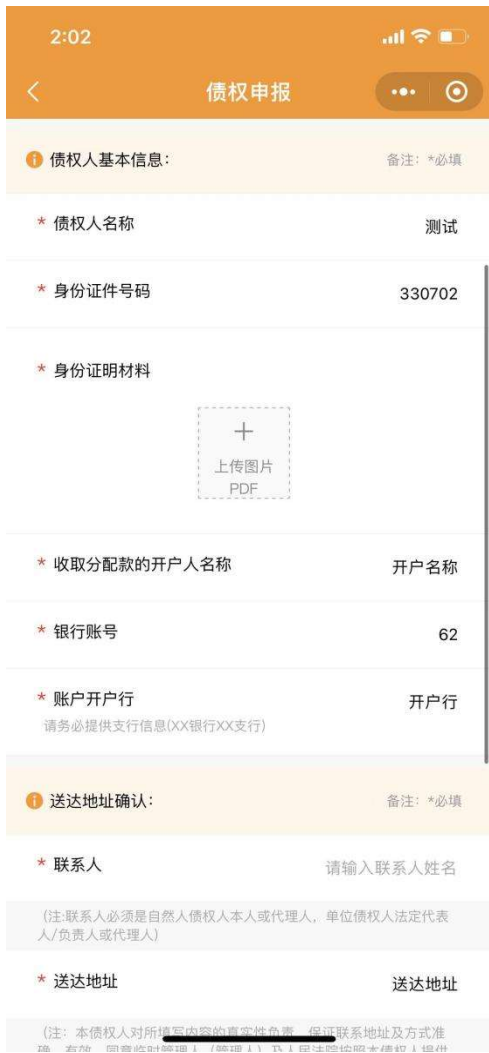

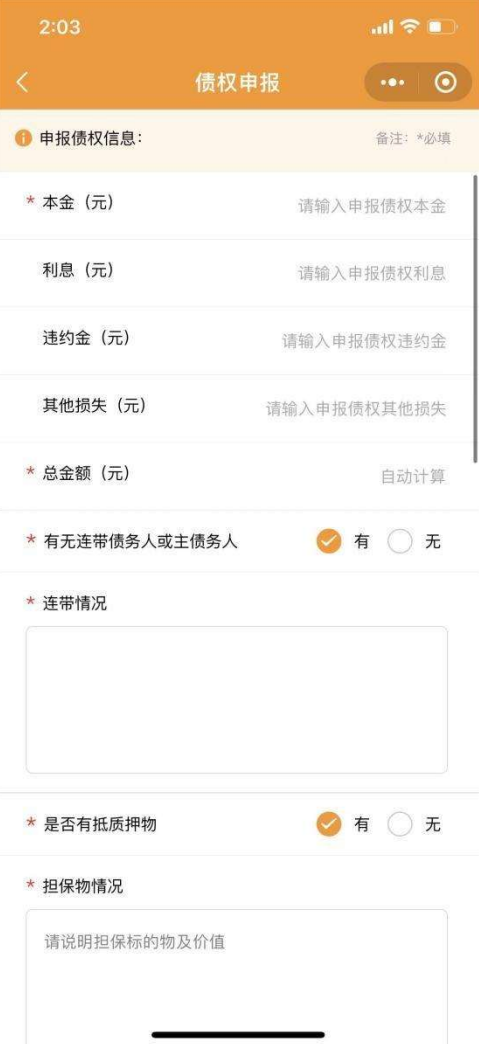

#### 第四步

#### 上传证据材料

填写债权相关信息,并填写证据清单(点"继续添加"可添加多个)后,点击"+" 号,提交相关证据材料,支持表格和 pdf 文件上传。全部完成后,进行电子签名 即可。

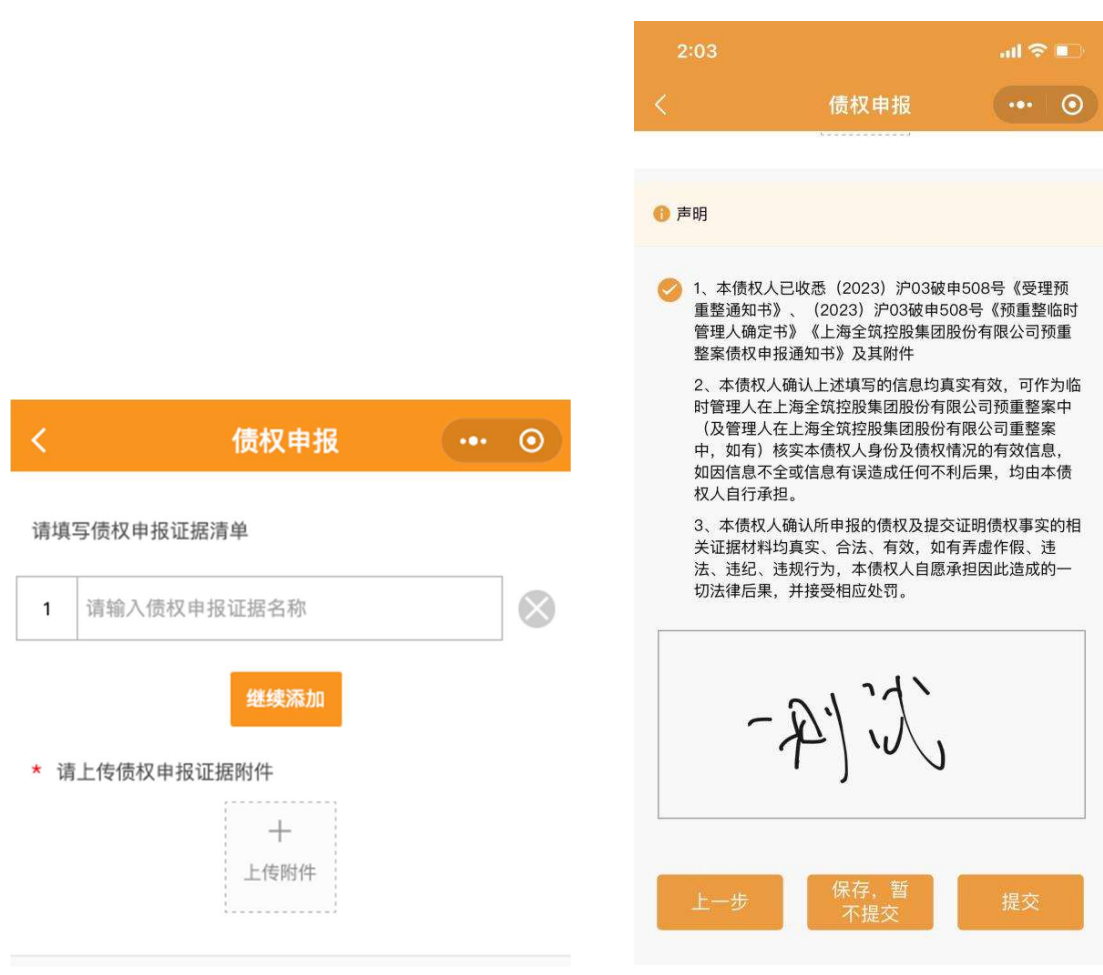

填写后,点击"提交",即完成债权申报。提交后债权人无法再返回进行修改。若 有材料或信息需要稍后填写补充,可先点击"保存,暂不提交",待信息完善后再 提交。

## 第五步

## 保留债权编号

提交后,请债权人保留债权申报编号,线上申报流程结束。

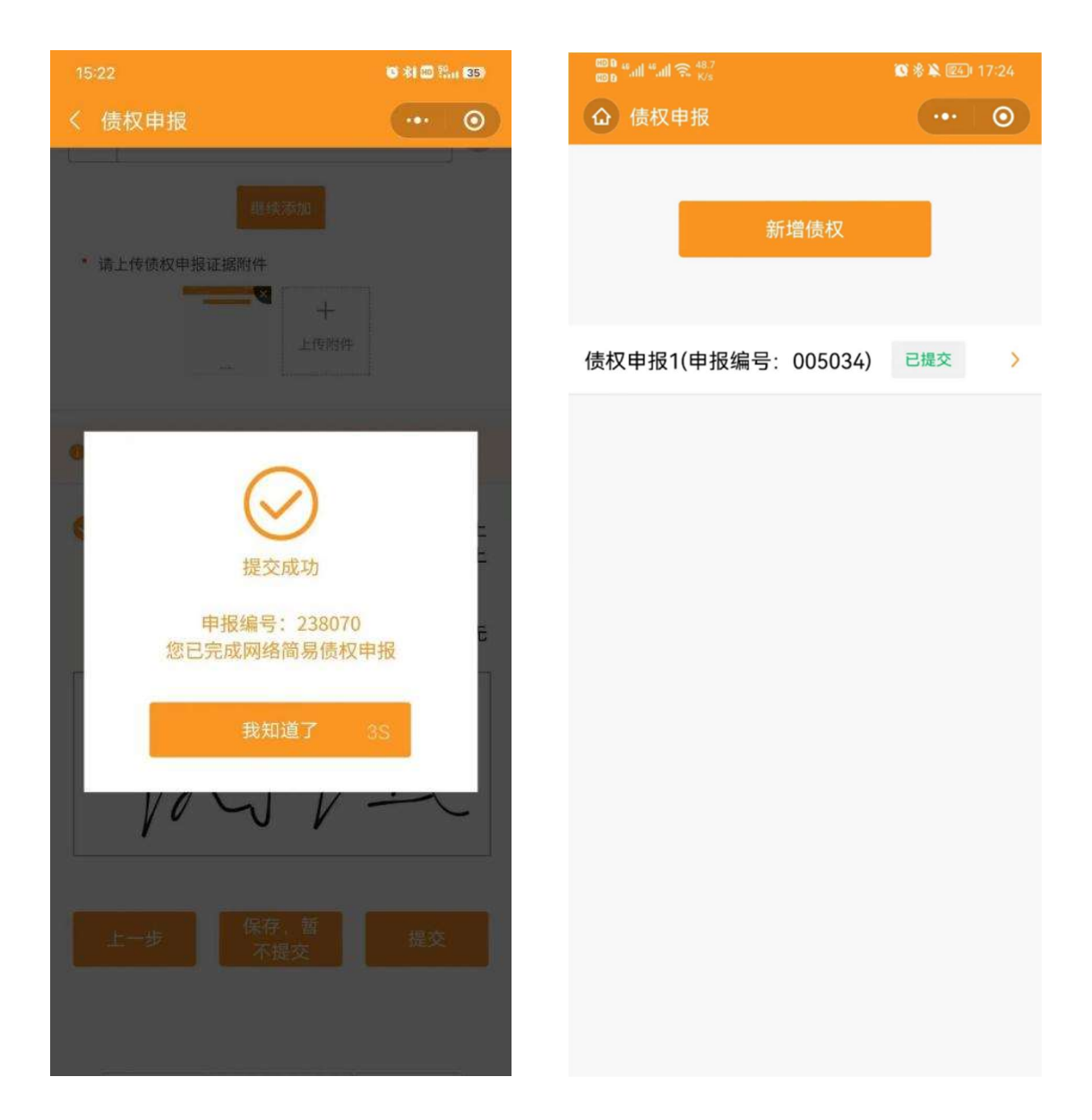

#### 电脑端操作指引

#### 第一步

#### 注册账号并登录

打开浏览器(建议使用谷歌浏览器),输入网址:www.polz.cn 进入登录页面, 如下图所示:

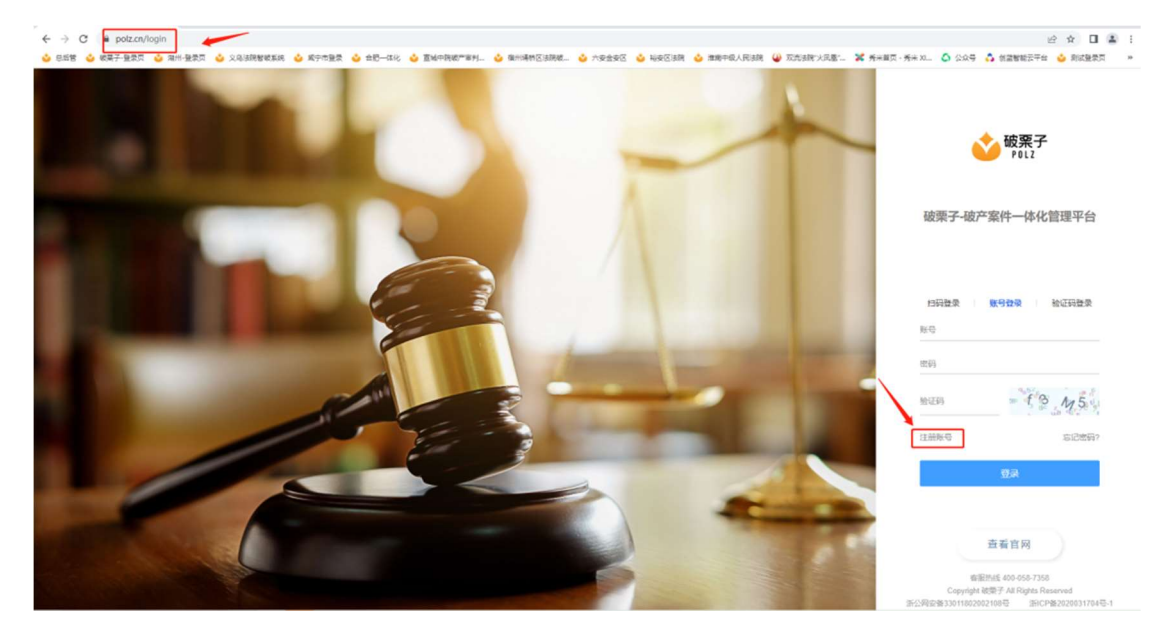

点击登录页面的"注册账号"按钮,输入相关信息,即可完成账号注册。

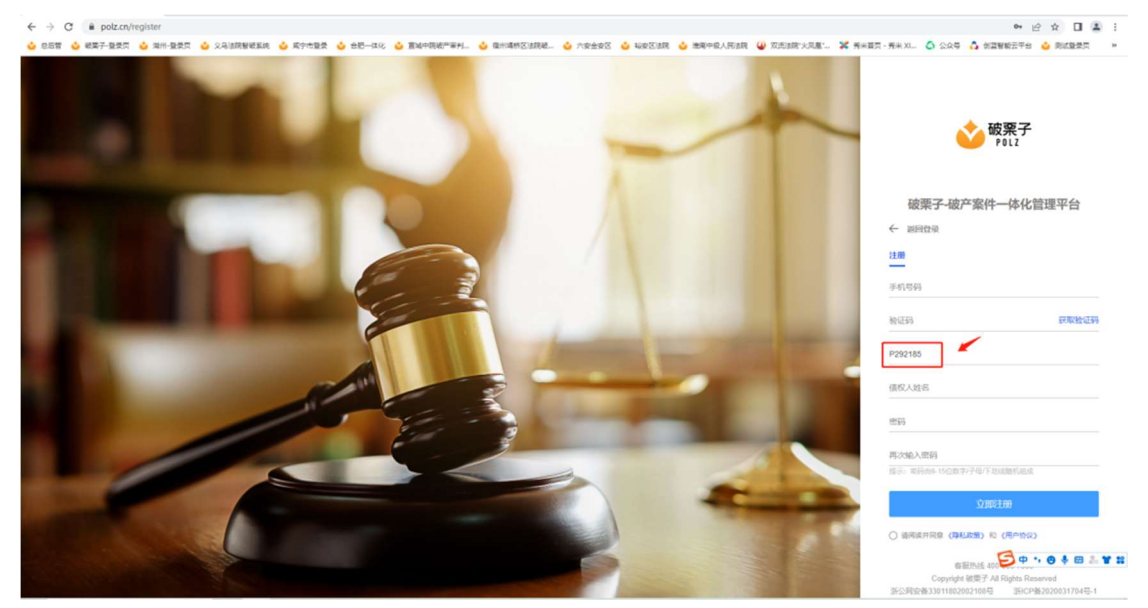

使用新注册的账号(即手机号码)和密码,登录系统进行债权申报。

#### 特别注意: 案件 ID 处, 填写: P292242

## 第二步

## 申报债权

进入系统后,点击左边的"案件管理",再点击右边的"案件详情",如下图所示:

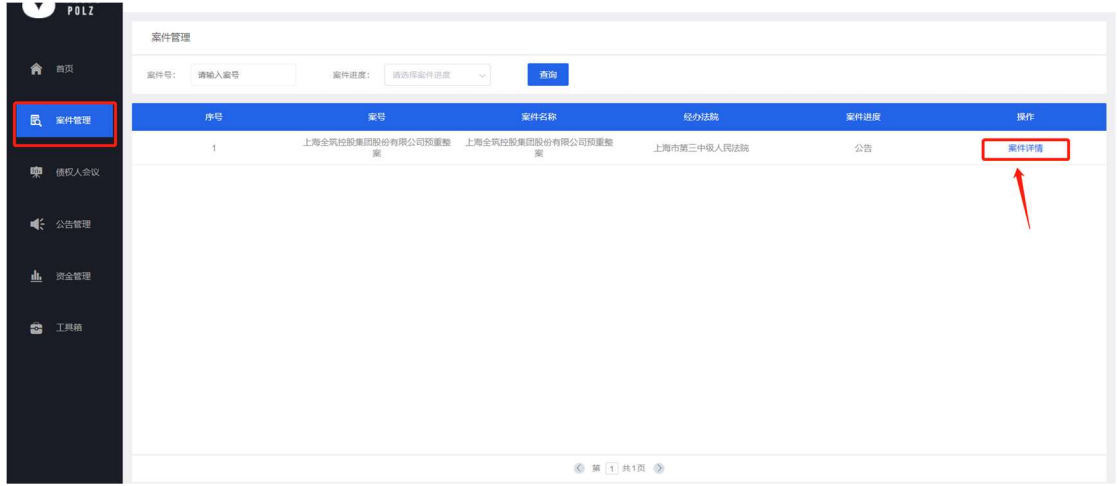

点击"案件详情"后,再点击"债权申报"。在右上角即可看见申报按钮"债权申报", 如下图所示:

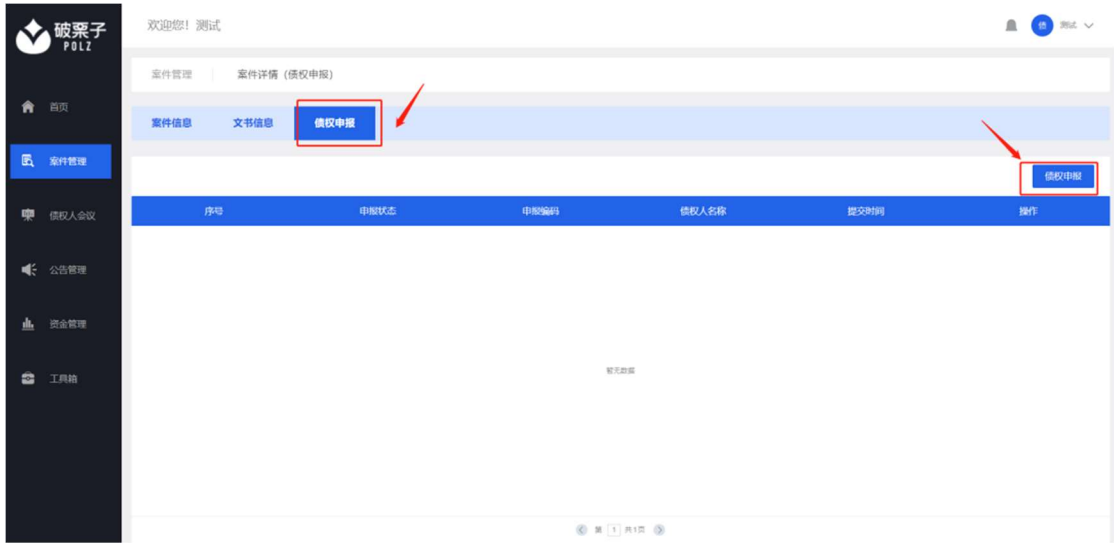

点击蓝色按钮"债权申报"后,进入选择代理人或债权人页面,请根据实际情况进 行选择,如下图所示:

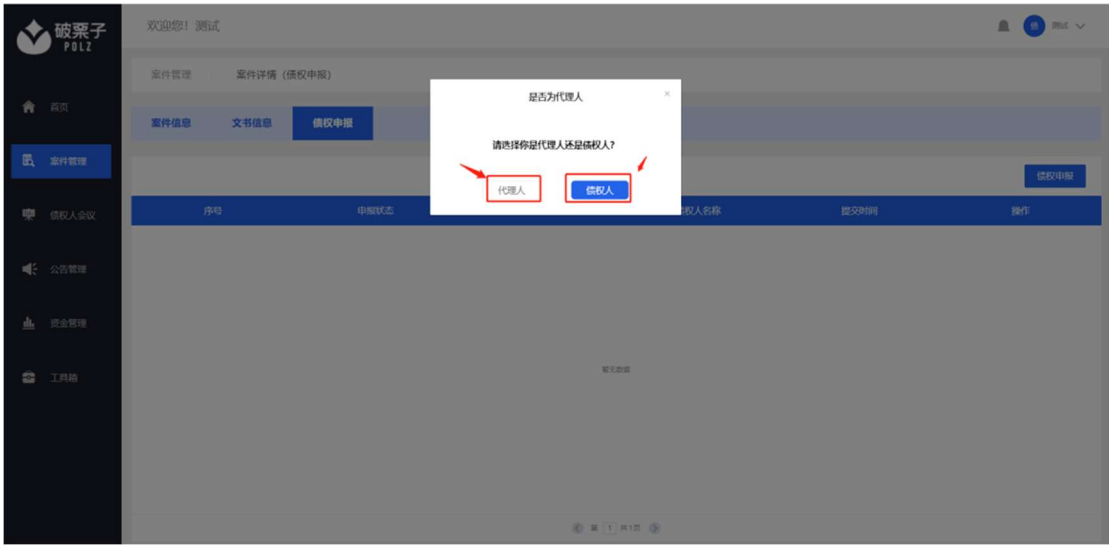

如申报人为债权人,只可点击债权申报一次,请将所有债权一次性填入;代理人 若代理不同债权人时,才可多次点击债权申报,以新增不同债权人的债权申报。

选择后,请按照页面要求,填写申报相关字段,如下图所示:

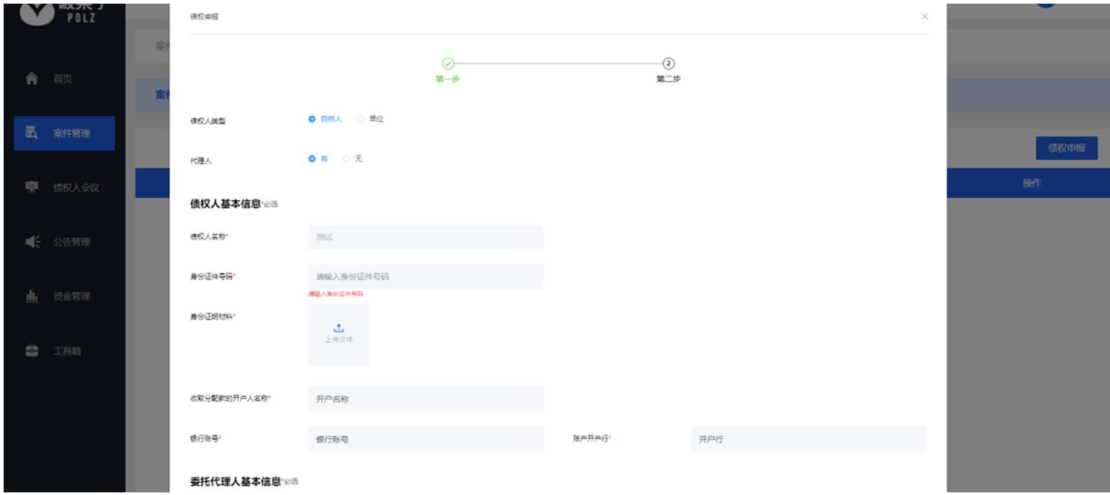

| 破栗子<br>POLZ   | 欢 |              |                                     | $\odot$<br>$\overline{a}-b$                                                                                                    |          | $\odot$<br>第二步 |  | $\Theta$ and $\vee$<br>$\blacksquare$ |
|---------------|---|--------------|-------------------------------------|----------------------------------------------------------------------------------------------------|----------|----------------|--|---------------------------------------|
|               | × | 申报债权信息 200   |                                     |                                                                                                    |          |                |  |                                       |
| 會 百页          |   | 車报本会         | 清除入中辰本金                             |                                                                                                    | 本金保权性质   | 请选择本金值权性质      |  |                                       |
| 园 宏作管理        |   | 中报刊展         | 请输入中报利息                             |                                                                                                    |          |                |  | 债权申报                                  |
| ● 债权人会议       |   | 申报通信金        | 请输入申报违约金                            |                                                                                                    |          |                |  | 提作                                    |
| ● 公告管理        |   | ●经其位选先       | 请输入申报其他损失                           |                                                                                                    |          |                |  |                                       |
|               |   | 中报总会駅        | matter.                             |                                                                                                    |          |                |  |                                       |
| 山 说金管理        |   | 有无连带债务人或主债务人 | ● 星 ○ 舌                             |                                                                                                    |          |                |  |                                       |
| <b>8</b> IRB  |   | 连带情况"        |                                     |                                                                                                    |          |                |  |                                       |
|               |   |              |                                     |                                                                                                    |          |                |  |                                       |
|               |   | 基语有抵押物       | $0$ <b>2</b> $\circ$ $\overline{a}$ |                                                                                                    |          |                |  |                                       |
|               |   | 担保物情况*       | 请调明报保标的物及价值                         |                                                                                                    |          |                |  |                                       |
|               |   |              |                                     |                                                                                                    |          |                |  |                                       |
|               |   |              |                                     |                                                                                                    |          |                |  |                                       |
|               |   |              |                                     |                                                                                                    |          |                |  |                                       |
| 皮栗子<br>POLZ   | 欢 | 担保物情况*       | 请说明担保标的物及价值                         |                                                                                                    |          |                |  | ■ (6) 測試 ∨                            |
|               | 齿 |              |                                     |                                                                                                    |          |                |  |                                       |
| 會談            |   | 是否有法院判决或仲裁裁决 | ● 星 ◎ 晋                             |                                                                                                    | 最否已申请执行  | ● 品 ○ 函        |  |                                       |
| 民 案件管理        |   | 债权种类*        | 请选择债权种类                             |                                                                                                    |          |                |  |                                       |
|               |   | 债权事实与理由描述"   |                                     | 请写明备校形成原因、经过、有无财产报保、债务青值过程、其他方提供报保以及催讨的情况等组关事项                                                                                                    |          |                |  | 债权申报                                  |
| 中 债权人会议       |   |              |                                     |                                                                                                    |          |                |  | 操作                                    |
| <b>1 公告管理</b> |   | 情权证据材料道单*    |                                     |                                                                                                    |          |                |  | 编辑                                    |
|               |   |              | 新增                                  |                                                                                                    |          |                |  |                                       |
| 山 资金管理        |   | 债权申报证据材料"    |                                     |                                                                                                    |          |                |  |                                       |
| జ<br>工具箱      |   |              | 土<br>上传文件                           |                                                                                                    |          |                |  |                                       |
|               |   |              | B<br>的一切法律后果,并接受相应处罚。               | 1、本债权人已收悉 (2023) 沪03被由508号《受理预量整通知书》、 (2023) 沪03被由508号 (预重整临时管理人确定书) 《上海全筑控股集团股份有限公司<br>FMMMの最も、MADの1999年のポールマンスのAMMMのAMPリー、CN23)アンのWENのVP CD MIXのIIIのコロンのAMP TV こんだという形式<br>2. 主体的人端AL上位用宅的意思内容に有効、行う力能対策可及、EL上を受ける変更有限を有限な可能要素要中(及管理人を上昇全球対策要原則を持有な交更<br>2. 主体的人端AL上位精学的意思内容の構成を確認的可能完全解析可能実、合法、有效、抑制事件の基本、過乏、過乏、可能分別、主 |          |                |  |                                       |
|               |   |              |                                     |                                                                                                    | 保存<br>提交 |                |  |                                       |

填写完成后,选择"提交"按钮,即完成债权申报。

# 第三步

# 保留债权申报编号

提交后,请债权人保留债权申报编号,线上申报流程结束。

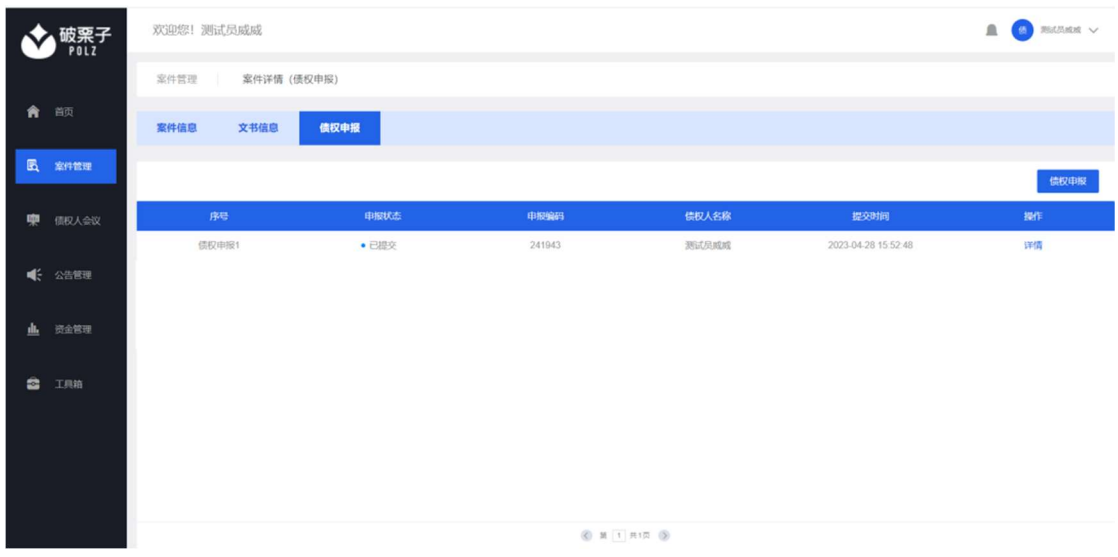